# Vorlesung 9

#### Inhalt

- ► Differentialgleichungen: Wichtige Typen und Lösungen
- $\triangleright$  Daten und ihre Darstellungen

#### Lernziele

- $\triangleright$  Wichtige Differentialgleichungstypen (Reaktionsgleichungen) und Lösungen kennen
- ▶ Überprüfen können, ob eine vorgegebene Funktion eine bestimmte Differentialgleichung erfüllt.
- ► Typen von Daten und wichtige Kenngrößen kennen.

#### Benötigte Vorkenntnisse

 $\blacktriangleright$  Funktionen, Ableitung, Ableitungsregeln

# Differentialgleichungen

Differentialgleichungen (DGLn) stellen einen Zusammenhang zwischen Funktionen und ihren Ableitungen her. Sie sind omniprasent in der mathematischen Beschreibungen von ¨ natürlichen Prozessen.

Beispiel: In vielen chemischen Reaktionen ist die Reaktionsgeschwindigkeit proportional zur vorhandenen Stoffmenge (Reaktionen 1. Ordnung). Nimmt also mit Dauer des Versuchs die Konzentration ab, so verringert sich auch die Geschwindigkeit.

- ► Sei *c*(*t*) die Konzentration des Stoffes in Abhängigkeit von der Zeit *t*
- $\blacktriangleright$  Reaktionsgeschwindigkeit entspricht der zeitlichen Veränderung der Konzentration, also -c'(t) (Vorzeichen!).
- $\blacktriangleright$  Reaktionsgeschwindigkeit proportional zur Konzentration bedeutet also: Es gibt eine Zahl *k*, so dass

 $c'(t) = -k \cdot c(t)$ 

## Reaktionsgleichung 1. Ordnung

Gesucht ist also eine Funktion *c*(*t*), welche die Differentialgleichung

$$
c'(t)=-k c(t)
$$

erfüllt.

Lösung:

$$
c(t) = c_0 \cdot e^{-kt}
$$

erfüllt diese DGL für jede Zahl  $c_0 \in \mathbb{R}$ . Wir müssen hier  $c_0 = c(0)$  die Anfangskonzentration wählen.

Zur Erinnerung: Dies entspricht einem exponentiellen Zerfall!

*k* ist die Reaktionskonstante (Einheit: 1/sec, 1/min...)

Reaktionen 0. Ordnung

Reaktion 0. Ordnung: DGL

$$
c'(t)=-k
$$

Łösung:

$$
c(t)=c_0-kt
$$

mit  $c_0 = c(0)$  Anfangskonzentration. Hier ist die Reaktionsgeschwindigkeit unabhängig von der Stoffmenge.

#### Reaktion 2. Ordnung

#### Reaktion 2. Ordnung mit gleicher Konzentration: DGL

$$
c'(t)=-kc(t)^2
$$

Lösung:

$$
c(t)=\frac{1}{1/c_0+kt},
$$

mit  $c_0 = c(0)$ .

Allgemeiner: Zwei Reaktanden mit Konzentration *cA*, *cB*:

$$
c'_{A}(t)=-k c_{A}(t) c_{B}(t), c'_{B}(t)=-k c_{A}(t) c_{B}(t)
$$

5 / 27

K ロ > K 個 > K 君 > K 君 > 「君

hier handelt es sich um zwei gekoppelte Differentialgleichungen.

### Ein Beispiel für partielle Differentialgleichungen

Partielle Differentialgleichungen enthalten partielle Ableitungen nach verschiedenen Variablen.

Beispiel: Diffusion (erstes Fick'sches Gesetz)

$$
\frac{\partial m}{\partial t} = -DA \frac{\partial c}{\partial x},
$$

Dabei ist <sup>∂</sup>*<sup>m</sup>* ∂*t* die Masse, welche pro Zeiteinheit *t* durch die Fläche *A* (z.B.) Membran, und  $\frac{\partial c}{\partial x}$  der Konzentrationsgradient entgegen der Flußrichtung.Die Zahl *D* ist die Diffusionskonstante (abhängig von der Substanz).

Beispiel: Diffusion (zweites Fick'sches Gesetz) Aus dem ersten Fick'schen Gesetz und der Massenerhaltung ( <sup>∂</sup>*<sup>c</sup>* <sup>∂</sup>*<sup>t</sup>* = −*A* ∂ <sup>2</sup>*m* ∂*x*∂*t* ) folgt

$$
\frac{\partial c}{\partial t}=D\frac{\partial^2 c}{\partial x^2}.
$$

イロト 不優 トイミト イミト 一番

Deskriptive Statistik: Daten und ihre Darstellungen

### *It is easy to lie with statistics.*

Andrejs Dunkels

#### Deskriptive Statistik: Daten und ihre Darstellungen

## *It is easy to lie with statistics. It is hard to tell the truth without it.*

Andrejs Dunkels

# Die Natur ist voller Variabilität.

# Wie geht man mit variablen Daten um?

# Es gibt eine mathematische Theorie des Zufalls: die Stochastik.

Idee der Statistik

# **Variabilität**

(Erscheinung der Natur)

## durch

# Zufall

(mathematische Abstraktion)

modellieren.

9 / 27

K ロ × K 御 × K 君 × K 君 × 三君

### **Statistik**

=

**Datenanalyse** mit Hilfe

stochastischer Modelle

メロトメ 御 トメ 君 トメ 君 トー 君  $OQ$ 10 / 27

### **Beispiel**

### Daten aus einer Diplomarbeit aus 2001 am Forschungsinstitut Senckenberg, Frankfurt am Main Crustaceensektion *Leitung: Dr. Michael Turkay ¨*

Katrin Kronenberger and Michael Türkay, A population study of *Galathea intermedia* in the German Bight, *Journal of the Marine Biological Association of the United Kingdom* 83:133–141, (2003).

# Der Springkrebs *Galathea intermedia*

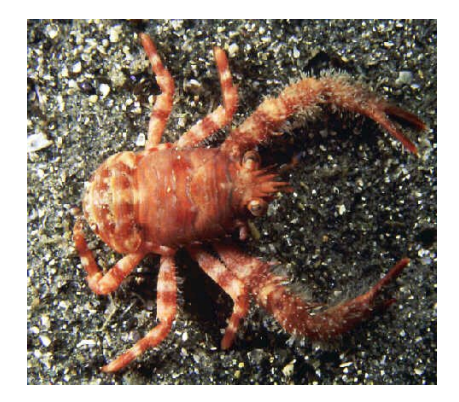

### Helgoländer Tiefe Rinne, Fang vom 6.9.1988 Carapaxlänge (mm): Nichteiertragende Weibchen (*n* = 215) 2,9 3,0 2,9 2,5 2,7 2,9 2,9 3,0 3,0 2,9 3,4 2,8 2,9 2,8 2,8 2,4 2,8 2,5 2,7 3,0 2,9 3,2 3,1 3,0 2,7 2,5 3,0 2,8 2,8 2,8 2,7 3,0 2,6 3,0 2,9 2,8 2,9 2,9 2,3 2,7 2,6 2,7 2,5 . . .

 $209$ 13 / 27

э

K ロ ▶ K 何 ▶ K ヨ ▶ K ヨ ▶ ...

**Nichteiertragende Weibchen am 6. Sept. '88, n=215**

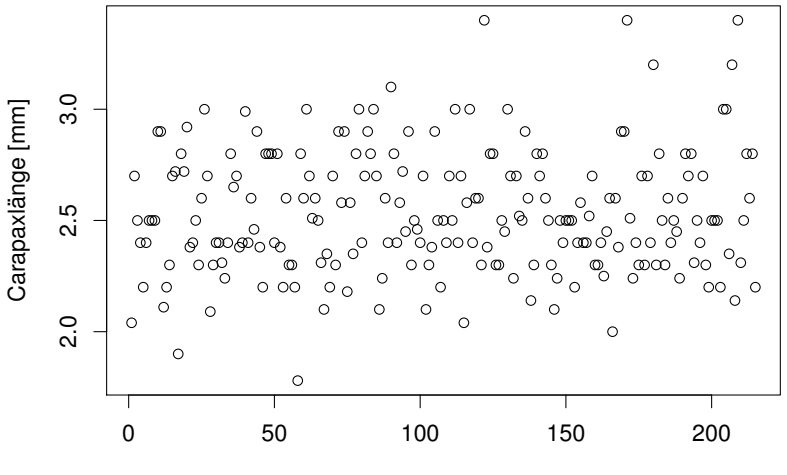

Index

(□ ) ( ) (  $\sim$ 重き ×.  $\Rightarrow$ 14 / 27

### Eine Möglichkeit der graphischen Darstellung:

# das Histogramm

15 / 27

イロト 不優 トイミト イミト 一番

#### **Nichteiertragende Weibchen am 6. Sept. '88, n=215**

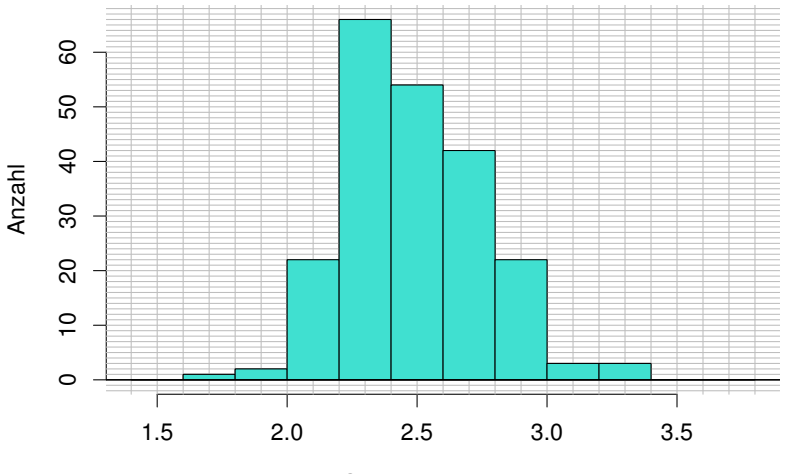

Carapaxlänge [mm]

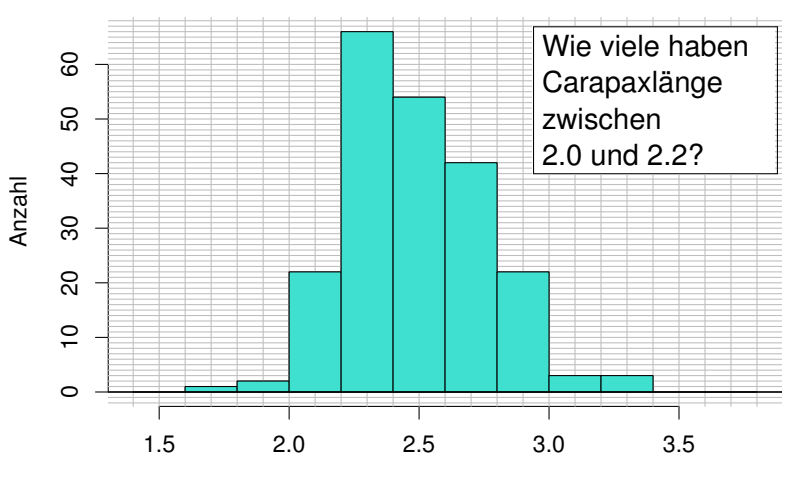

17 / 27

**≮ロト ⊀伺 ▶ ⊀ ヨ ▶ ⊀ ヨ ▶** 

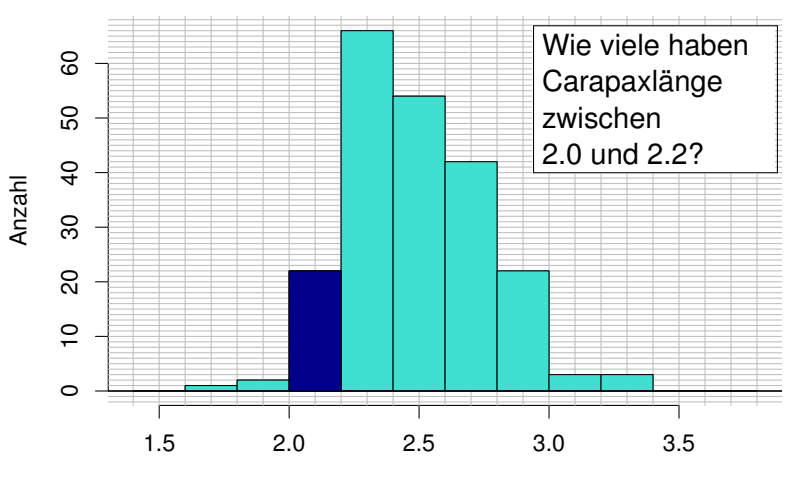

17 / 27

**≮ロト ⊀伺 ▶ ⊀ ヨ ▶ ⊀ ヨ ▶** 

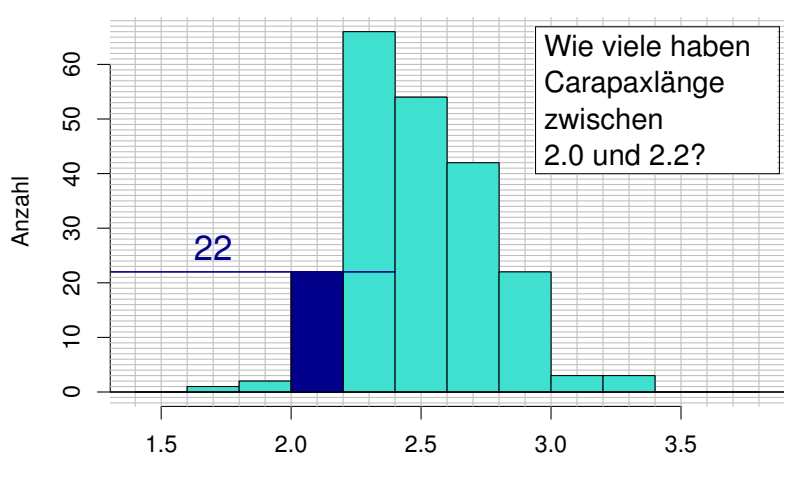

17 / 27

**≮ロト ⊀伺 ▶ ⊀ ヨ ▶ ⊀ ヨ ▶** 

#### Analoge Daten zwei Monate später (3.11.88):

18 / 27

K ロ X x 伊 X x モ X x モ X → モ → の Q Q Q

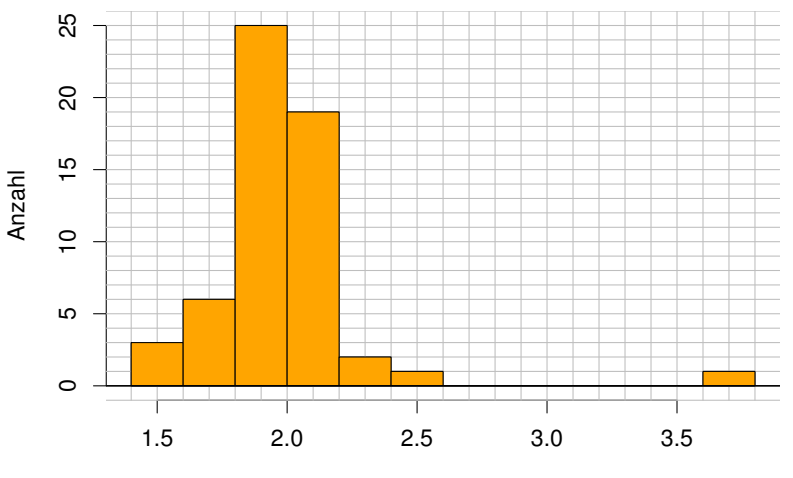

#### Vergleich der beiden Verteilungen

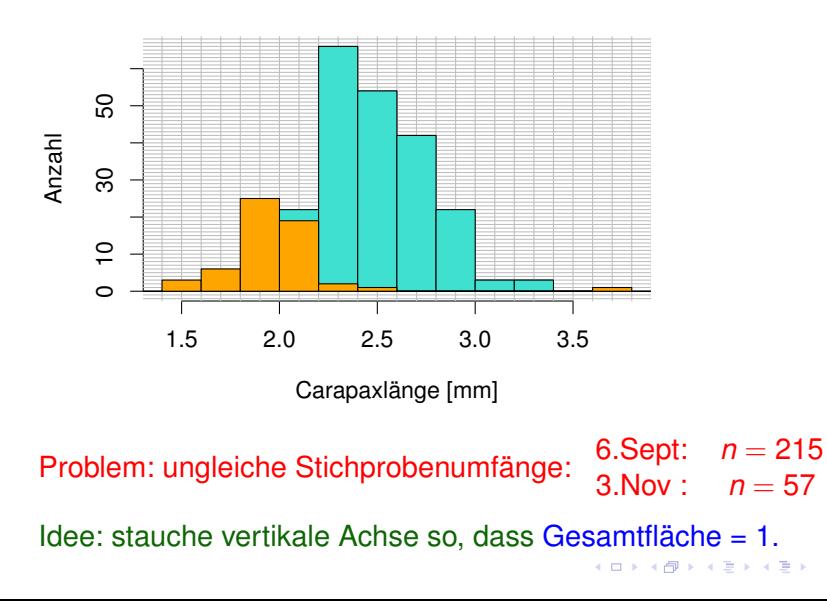

#### **Nichteiertragende Weibchen**

#### **Nichteiertragende Weibchen am 6. Sept. '88, n=215**

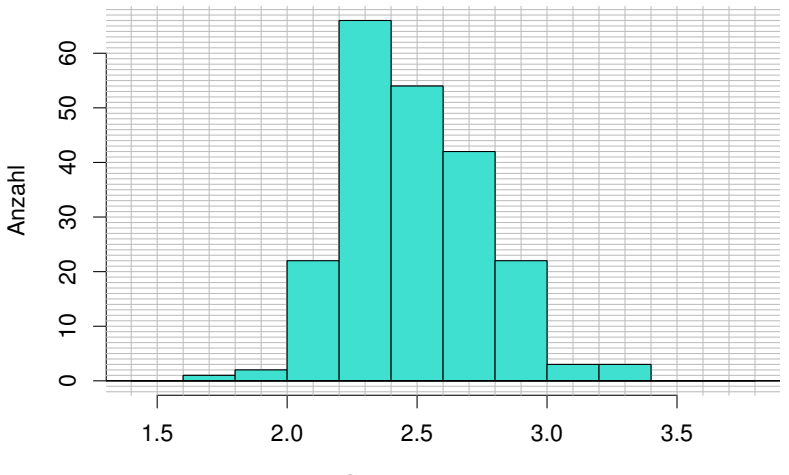

Carapaxlänge [mm]

**K ロメ K 御 メ K 君 メ K 君 メー**  $298$ 21 / 27

#### **Nichteiertragende Weibchen am 6. Sept. '88, n=215**

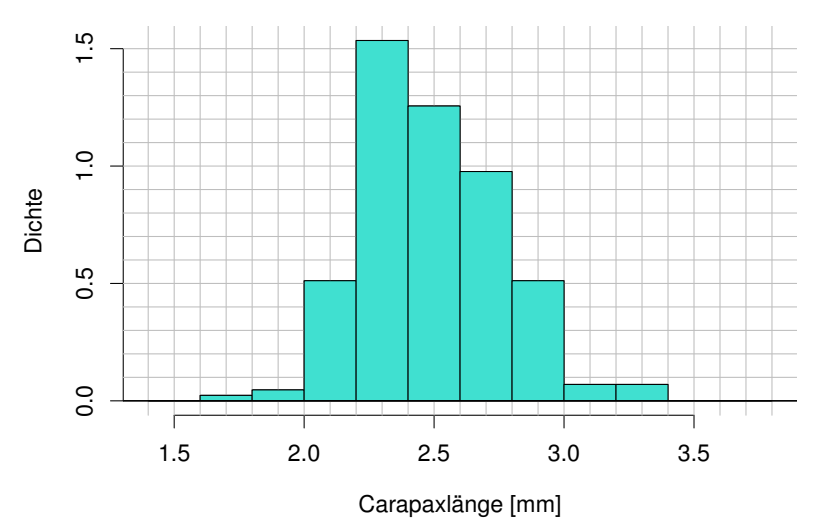

メロメメ 御 メメ 君 メメ 君 メー Þ  $2Q$ 21 / 27

Die neue vertikale Koordinate ist jetzt eine **Dichte** (engl. density).

22 / 27

 $209$ 

K ロ × K 御 × K 君 × K 君 × 三君

#### **Nichteiertragende Weibchen am 6. Sept. '88, n=215**

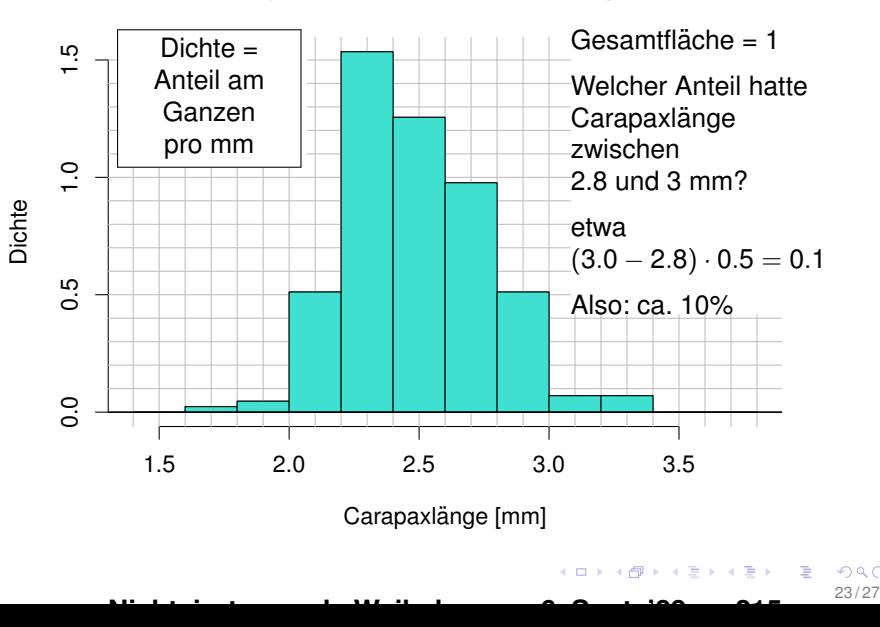

Die beiden Histogramme sind jetzt vergleichbar (sie haben dieselbe Gesamtfläche).

24 / 27

イロトメ 御 トメ 君 トメ 君 トー 君

#### Versuche, die Histogramme zusammen zu zeigen:

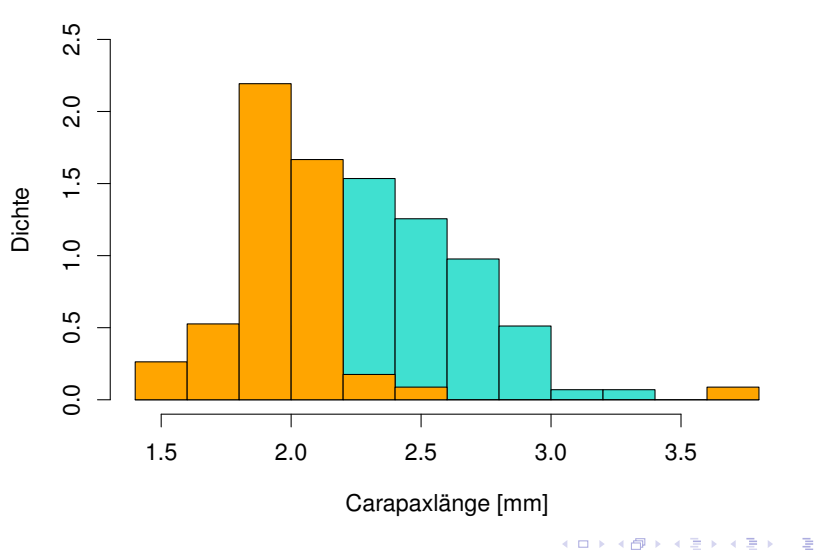

#### **Nichteiertragende Weibchen**

#### Versuche, die Histogramme zusammen zu zeigen:

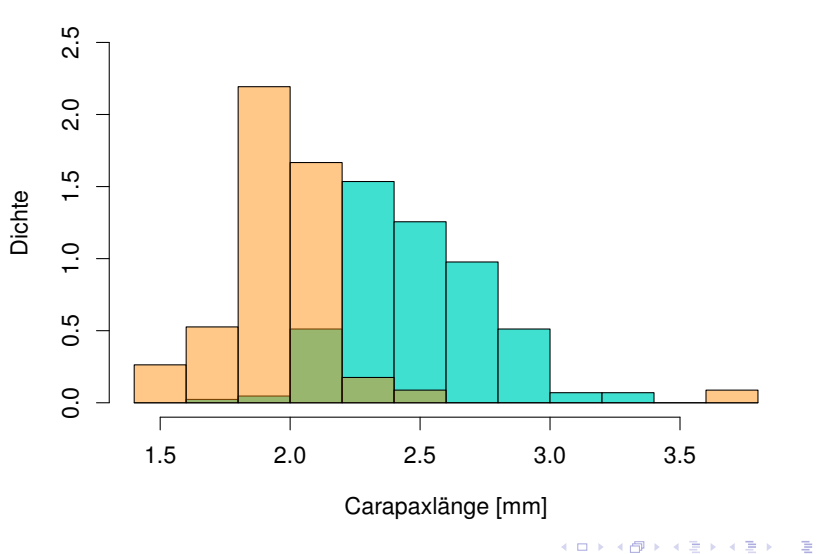

#### **Nichteiertragende Weibchen**

#### Versuche, die Histogramme zusammen zu zeigen:

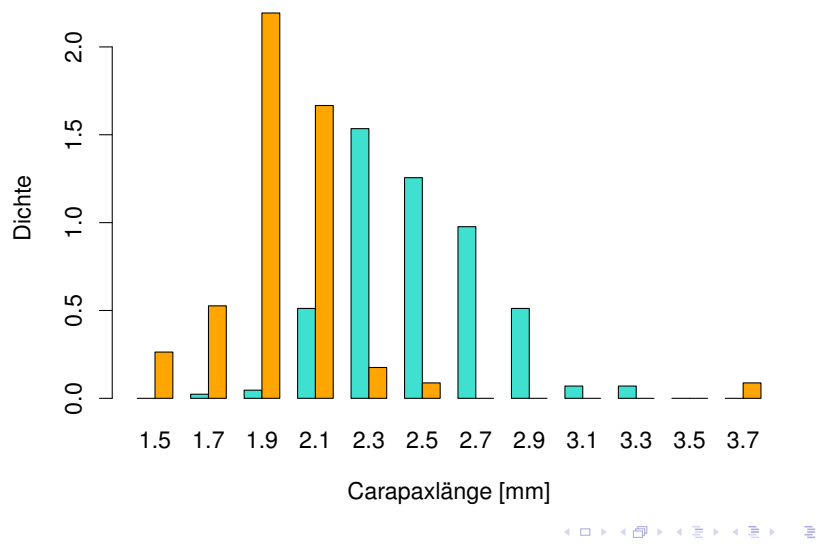

### Anzahl vs. Dichte

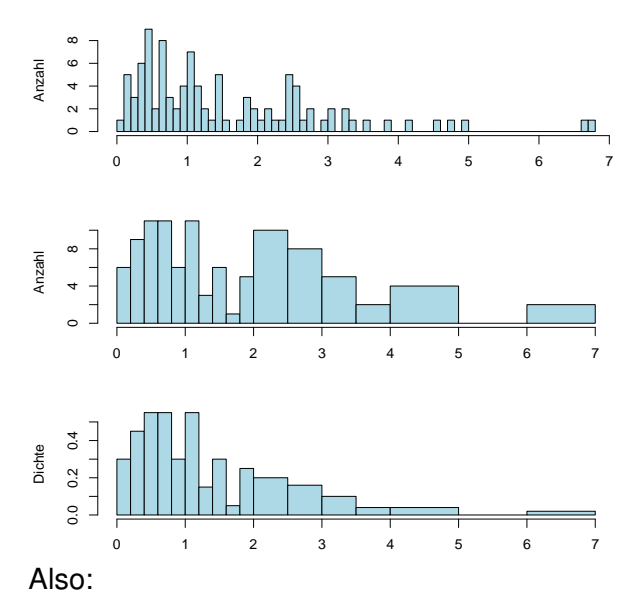

Bei Histogrammen mit under ihr ungeben und der eine Erstellung

€ □ > a.  $\mathbf{h}$ Þ  $\Rightarrow$ 26 / 27